# Politechnika Krakowska im. Tadeusza Kościuszki

# KARTA PRZEDMIOTU

obowiązuje studentów rozpoczynających studia w roku akademickim 2023/2024

Wydział Inżynierii Środowiska i Energetyki

Kierunek studiów: Geoinformatyka **Profil: Ogólnoakademicki** 

Forma sudiów: stacjonarne **Kod kierunku: 12** Kod kierunku: 12

Stopień studiów: II

Specjalności: bez specjalności

### 1 Informacje o przedmiocie

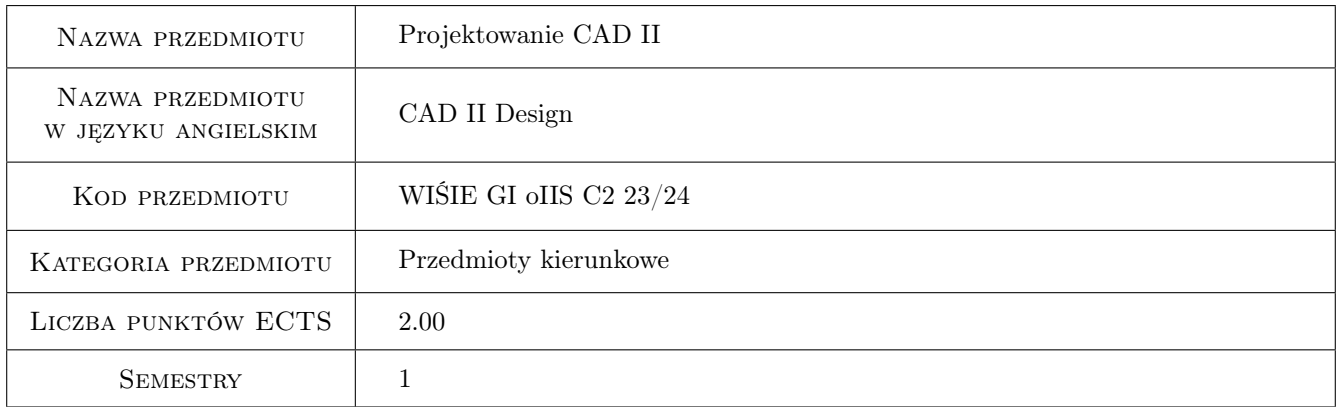

### 2 Rodzaj zajęć, liczba godzin w planie studiów

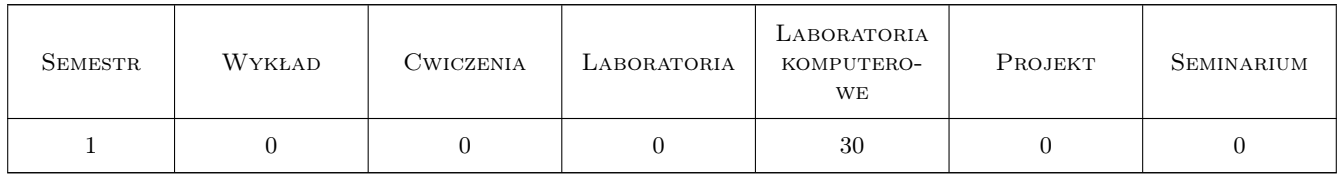

### 3 Cele przedmiotu

Cel 1 Zaawansowane wykorzystanie oprogramowania CAD

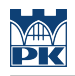

# 4 Wymagania wstępne w zakresie wiedzy, umiejętności i innych **KOMPETENCJI**

1 Podstawowe umiejętności obsługi programu AutoCAD

### 5 Efekty kształcenia

- EK1 Kompetencje społeczne w zakresie samodzielnej i zespołowej pracy.
- EK2 Umiejętności zaawansowanej obsługi programu AutoCAD
- EK3 Umiejętności wykorzystania zaawansowanych narzędzi programu AutoCAD
- EK4 Umiejętności współdzielenia danych projektowych

# 6 Treści programowe

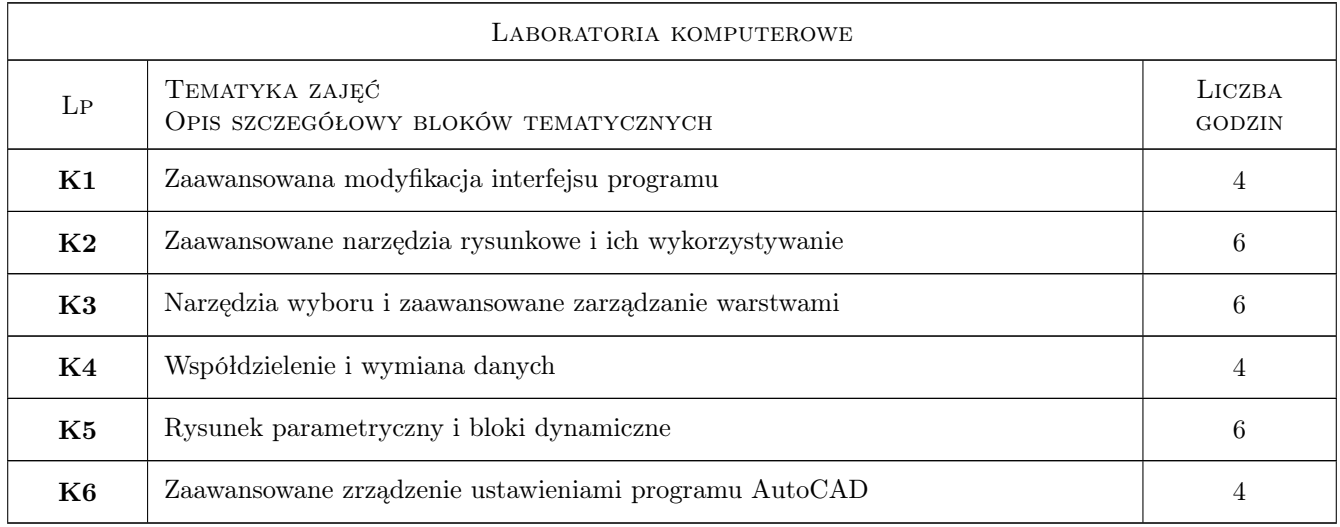

# 7 Narzędzia dydaktyczne

- N1 Ćwiczenia laboratoryjne (komputerowe)
- N2 Prezentacje multimedialne
- N3 Platforma e-learningowa
- N4 Konsultacje

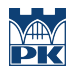

# 8 Obciążenie pracą studenta

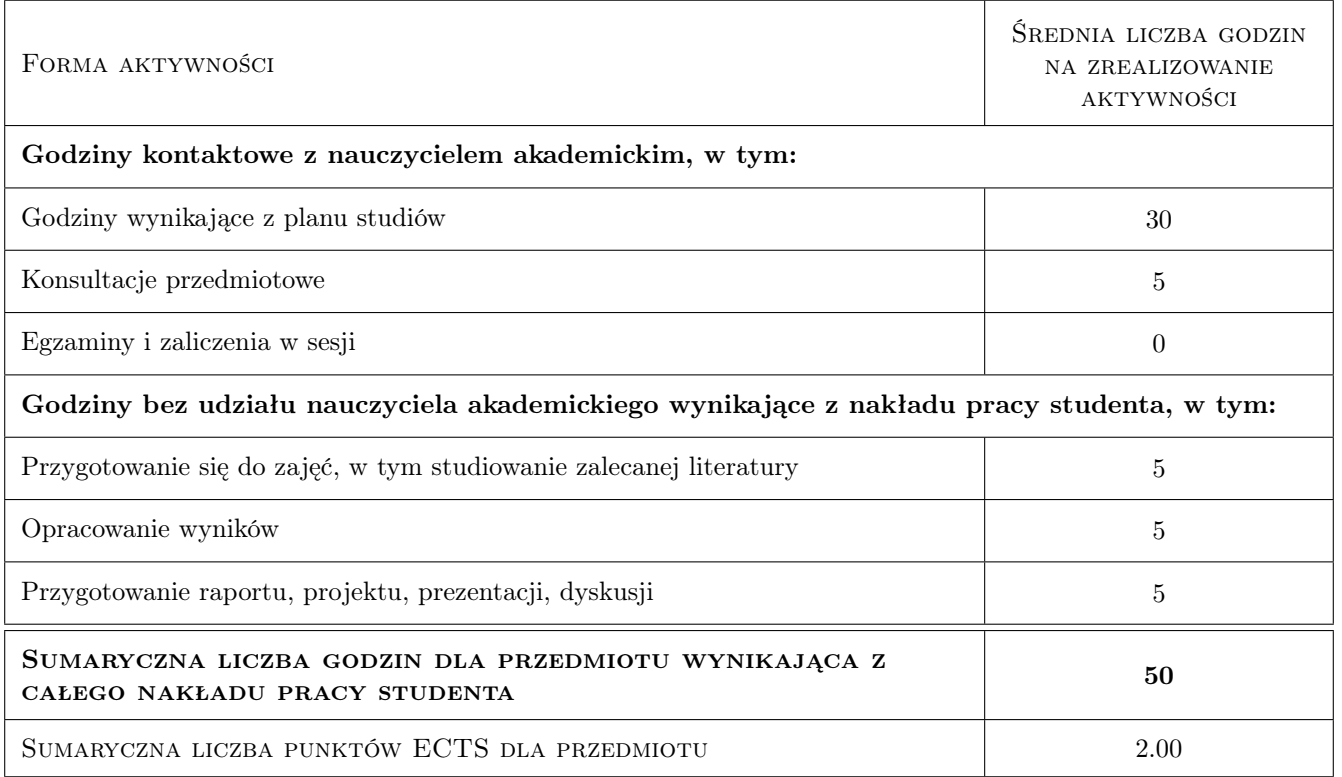

### 9 Sposoby oceny

#### Ocena formująca

F1 Zadania do samodzielnego wykonania

#### Ocena podsumowująca

P1 Zadania do samodzielnego wykonania

#### Warunki zaliczenia przedmiotu

W1 Poprawnie wykonane zadania lub kolokwium

#### Kryteria oceny

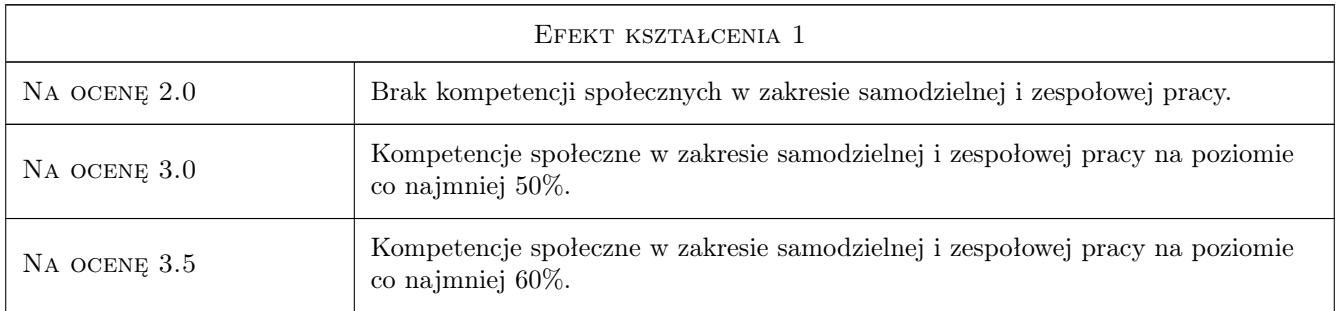

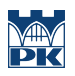

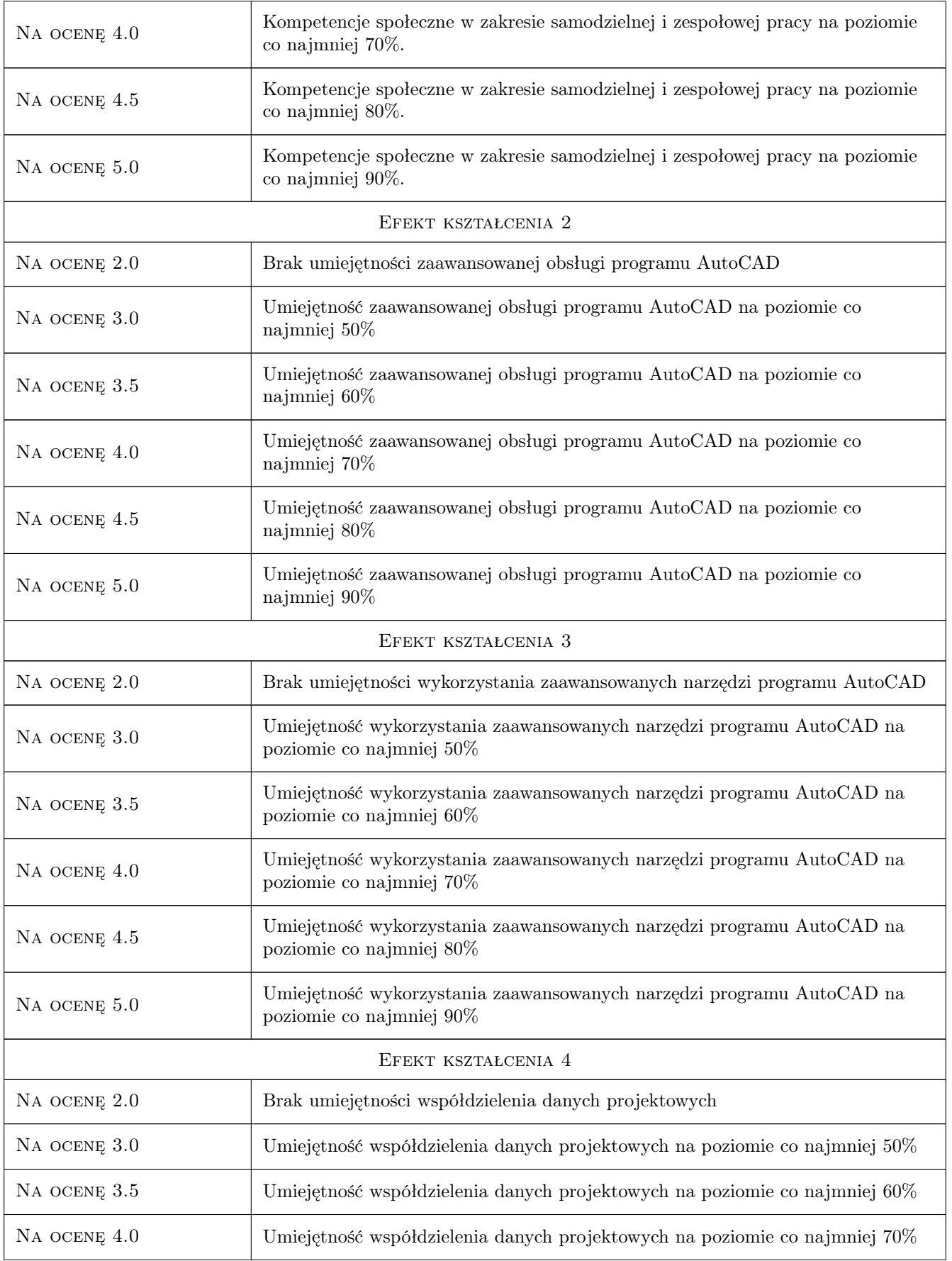

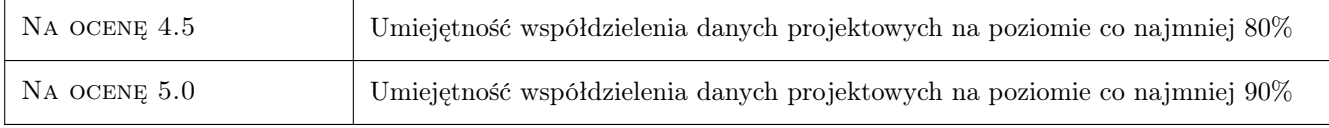

# 10 Macierz realizacji przedmiotu

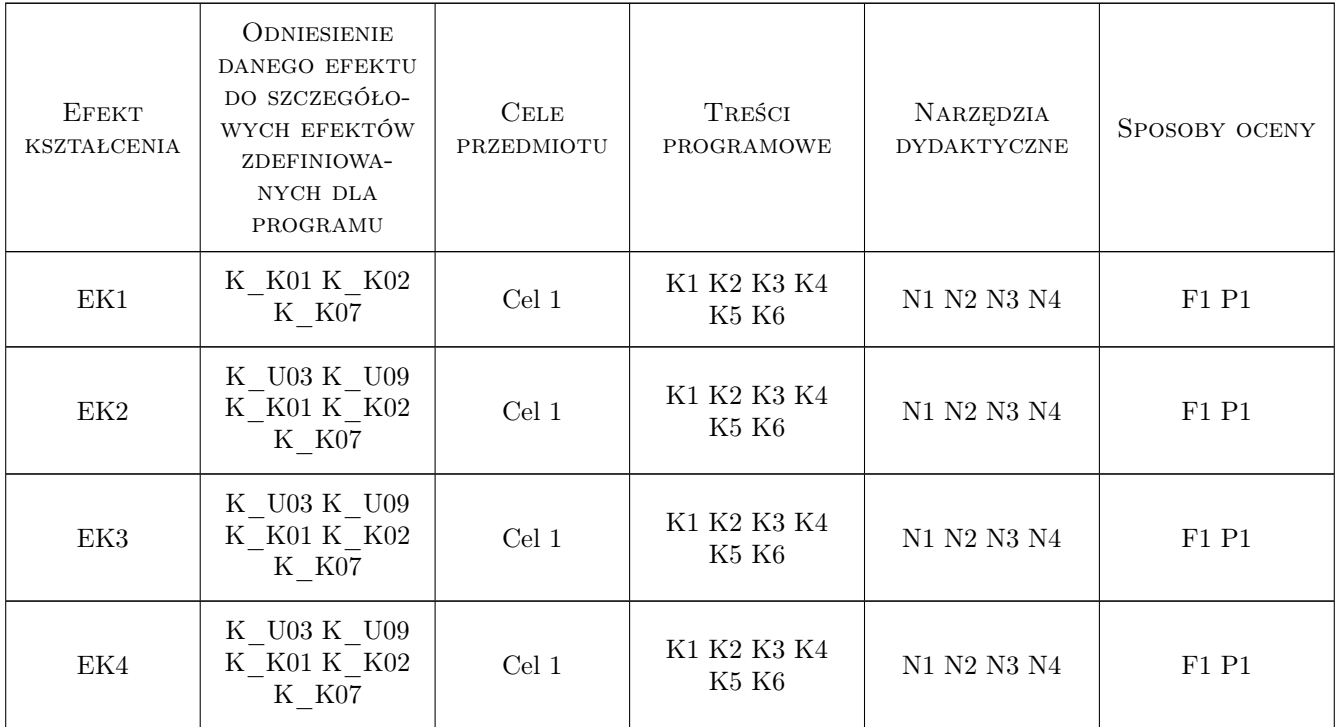

# 11 Wykaz literatury

### Literatura podstawowa

 $[1]$  — Pomoc programu AutoCAD, , 0,

### 12 Informacje o nauczycielach akademickich

### Osoba odpowiedzialna za kartę

dr inż. Marek Bodziony (kontakt: Marek.Bodziony@pk.edu.pl)

### Osoby prowadzące przedmiot

1 dr inż. Marek Bodziony (kontakt: Marek.Bodziony@pk.edu.pl)

2 dr inż. Beata Baziak (kontakt: Beata.Baziak@pk.edu.pl)

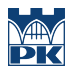

# 13 Zatwierdzenie karty przedmiotu do realizacji

(miejscowość, data) (odpowiedzialny za przedmiot) (dziekan)

PRZYJMUJĘ DO REALIZACJI (data i podpisy osób prowadzących przedmiot)

. . . . . . . . . . . . . . . . . . . . . . . . . . . . . . . . . . . . . . . . . . . . . . . .

. . . . . . . . . . . . . . . . . . . . . . . . . . . . . . . . . . . . . . . . . . . . . . . .